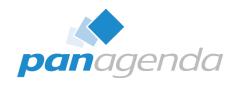

## Modern Roaming for Notes and Nomad Cheaper Faster Better Stronger

April 11th, 2024

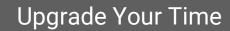

### **Host & Speaker**

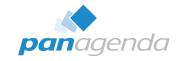

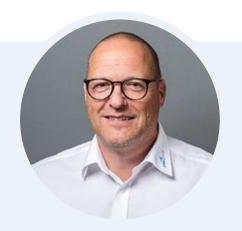

Henning Kunz
COO
henning.kunz@panagenda.com

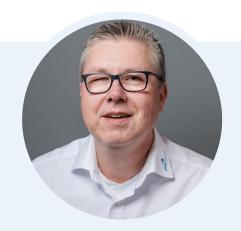

Marc Thomas

Senior Solution Architect

marc.thomas@panagenda.com

### **Before We Start**

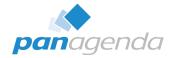

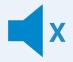

#### All attendee lines are muted

This is to prevent interruptions during the presentation.

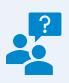

# Please submit questions via the Chat or Q&A panel

Your questions will be addressed directly during the webinar or in the Q&A section after the presentation.

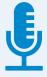

### The webinar is being recorded

After the webinar, we will send you a mail to give access to the recording and presentation slides.

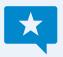

### **Share your feedback with us**

Use the link provided at the end to let us know what we can do better.

### **Agenda**

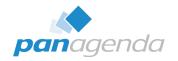

- Why you should NOT use Notes Roaming User
- What you should expect from a modern Roaming solution
- Demo HCL Notes
- Demo HCL Nomad Web & Mobile
- Bonus From Notes to Nomad
- > Q & A

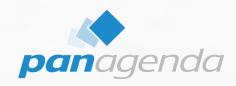

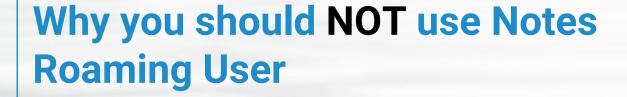

### Why you should NOT use Notes Roaming User

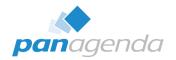

- Designed for Notes Basic Clients (Notes 6.0.1)
- Does only contain a subset of the user settings
  - Notes.ini
  - Eclipse Preferences
- Footprint of the "roaming set" starts with
  - New user with no data = 20 MB
  - Existing user with data = easily 100 MB and more
- High(er) network load compared to other solutions
- Roaming start takes (a lot of) time
- Not suitable for non-persistent virtual environments (Citrix, VMWare, etc.)
- Easy to enable (get in) and (very) hard to get out
- Does not support Nomad Web and Mobile

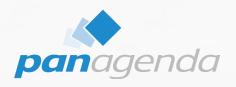

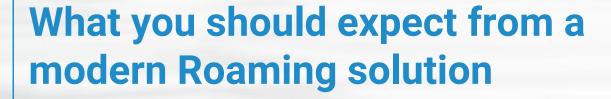

### What you should expect from a modern Roaming solution

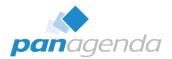

- Supports all client types
  - Notes Basic & Standard (Windows & MacOS)
  - Nomad Web (Chrome, Edge & Firefox)
  - Nomad Mobile (Android & iOS)
- Roams ALL needed user data
- Small footprint for "roaming sets"
  - < 2 MB (Notes)</p>
  - < 200 kB (Nomad)</p>
- Very low network load → works perfectly with remote workers
- Supports all virtual environments
  - Persistent AND non-persistent
  - WTS, Citrix, VMWare, etc.

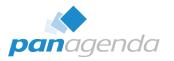

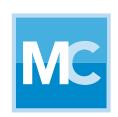

# MarvelClient™ Roaming

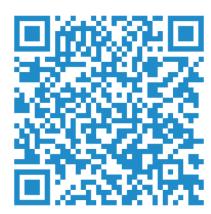

### MarvelClient Roaming architecture for Laptops/Desktops

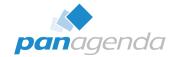

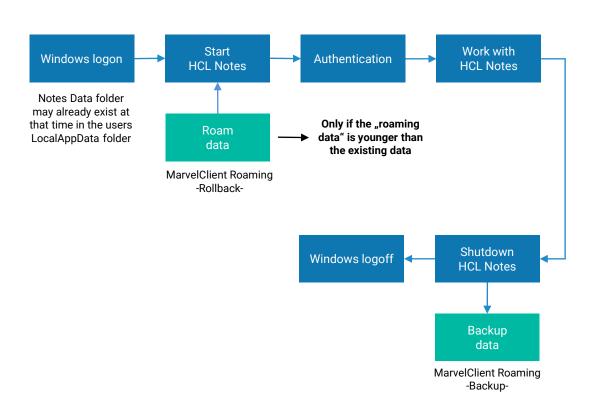

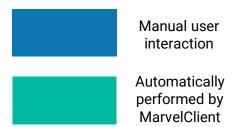

### MarvelClient Roaming architecture for Citrix/VDI

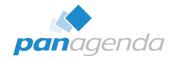

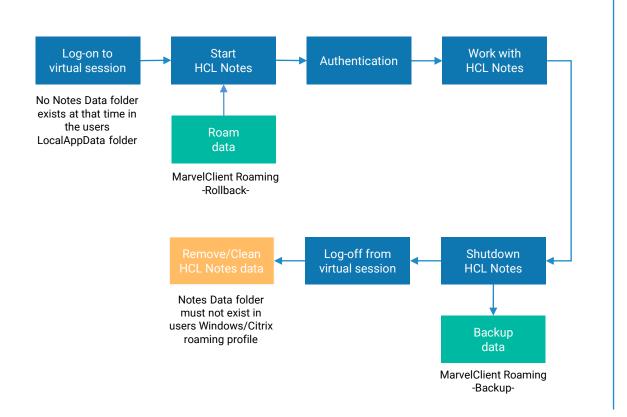

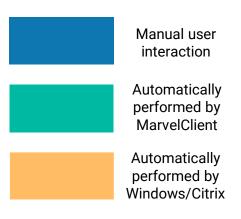

### MarvelClient Roaming architecture for Nomad

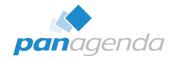

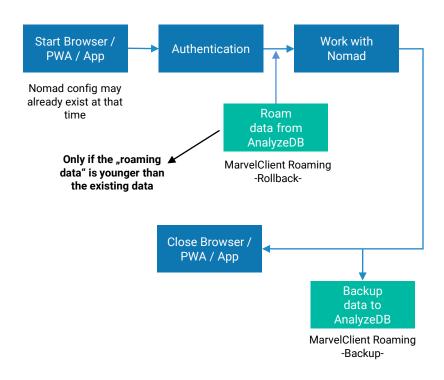

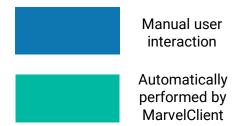

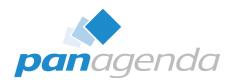

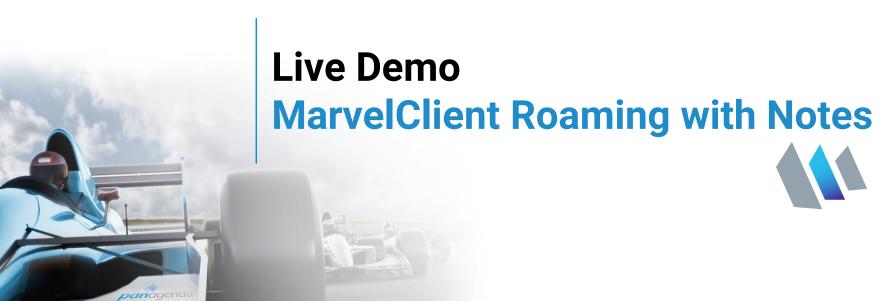

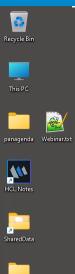

LocalApp Data

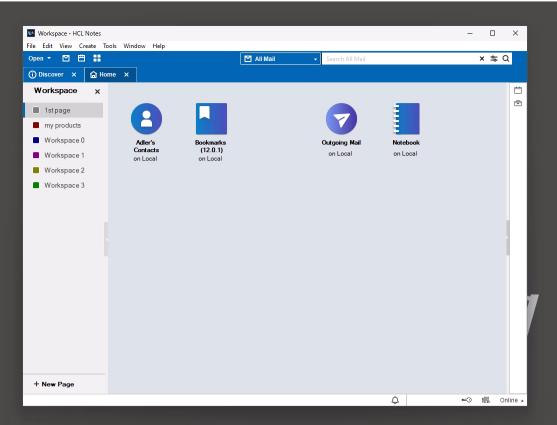

Q Search

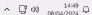

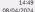

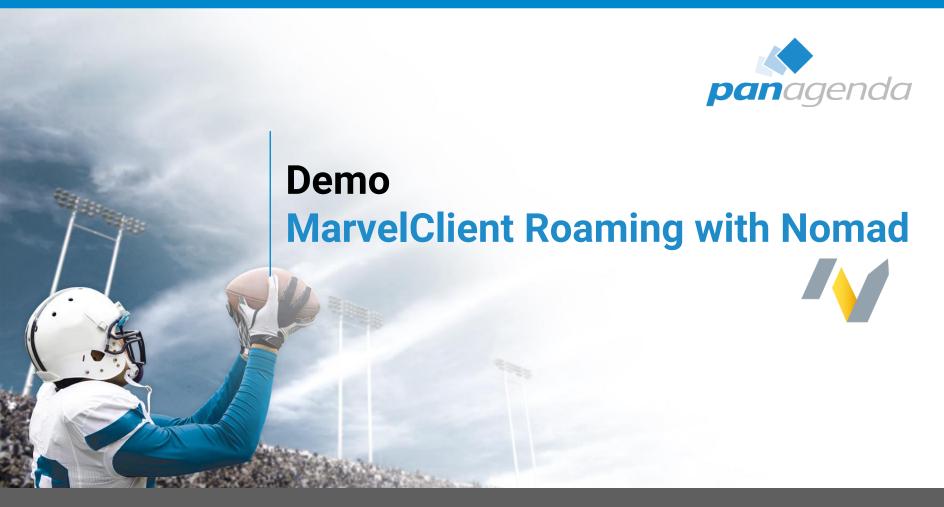

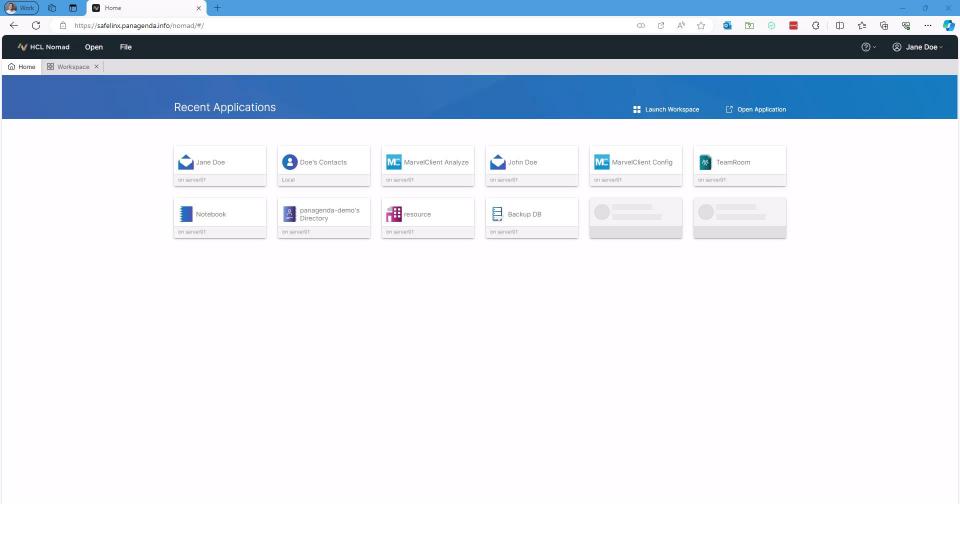

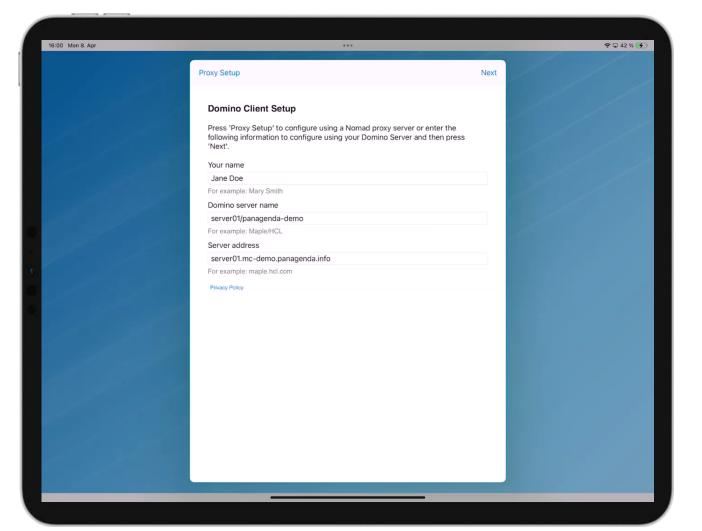

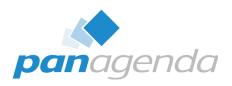

## **Bonus - From Notes to Nomad**

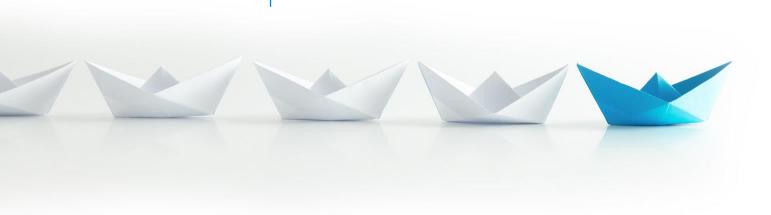

### Nomad Web Migration – from Notes to Nomad

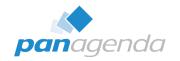

 This functionality is included in CCB (free for all customers with active HCL maintenance)

### Requirement

Every user **must** have a user profile / upload document in the MarvelClient Analyze database (including bookmark.xml, desktop.xml and notes.ini) and **must not** be a Notes Roaming User ©

### Nomad Web Migration – from Notes to Nomad (cont.)

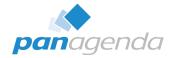

 A single and simple MarvelClient action brings happiness for your users

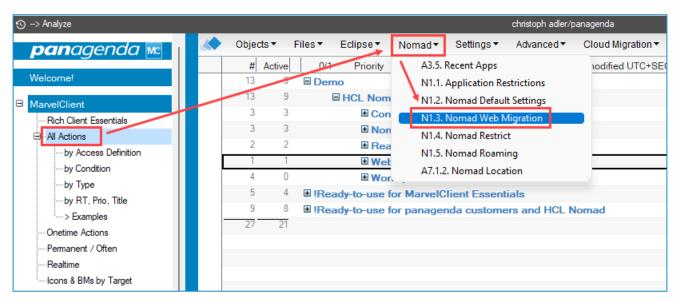

### Nomad Web Migration – from Notes to Nomad (cont.)

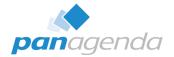

 A single and simple MarvelClient action brings happiness for your users

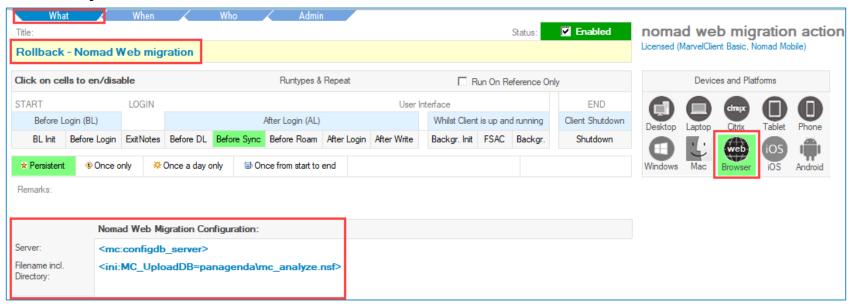

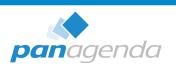

# Danke!

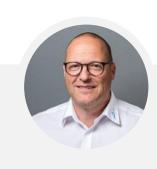

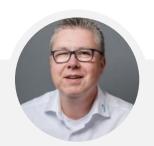

Your Feedback Matters to Us

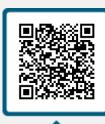

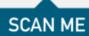

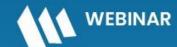

Serie: HCL Notes und Domino in 2024 meistern

Alles neu macht der Mai – Wir durchleuchten den verbesserten Notes-Eigenschaftendialog

14. Mai, 2024 | 10:00 MESZ

Registrieren >

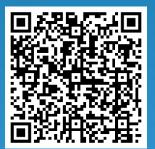

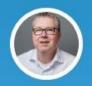

Marc Thomas Senior Solutions Architect & HCL Ambassador panagenda

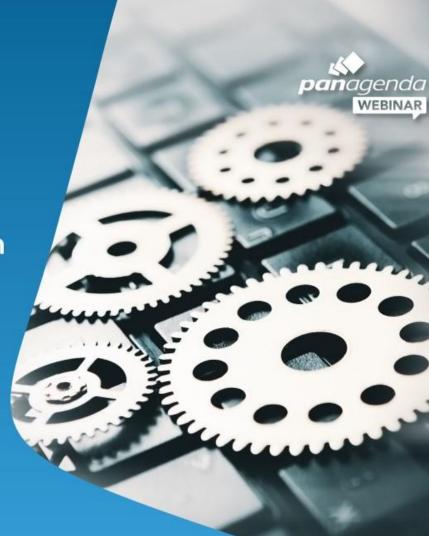